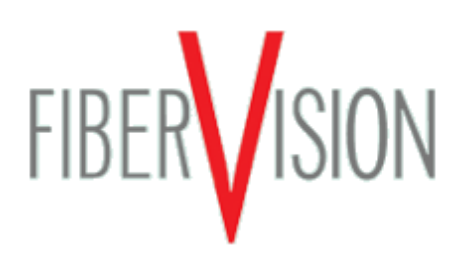

## CAMAT®

Neu: Unser ausgelaufenes Produkt CAMAT hat nun einen noch leistungsstärkeren Nachfolger: Die Caminax®.

Auf dieser Seite boten wir bis vor kurzem die Smart-Kamera CAMAT an (vgl. Bild). Seit Ende 2006 haben wir die Produktion und Entwicklung des CAMAT eingestellt und bieten Ihnen nun unter dem Namen Caminax® einen leistungsstarken Nachfolger an.

Allen Kunden die noch unsere CAMAT-Kameras in Betrieb haben bekommen selbstverständlich weiterhin Support von uns. Die letzten Software-Versionen und Bedienungsanleitungen finden Sie nach wie vor hier auf dieser Seite.

- CAMAT-Datenblatt
- CAMAT-Kurzreferenz Deutsch
- $\blacksquare$  CAMAT-Handbuch (1,1 MB) Deutsch  $\blacksquare$  oder
- CAMAT-Handbuch (Druckversion 4,5 MB) Deutsch
	- o Ergänzung: Farbmodul Deutsch
	- o Ergänzung: Transfermodul Deutsch
	- Ergänzung: externe serielle Programmauswahl Deutsch<sup>2</sup>

www.fibervision.de info@fibervision.de FiberVision GmbH Jens-Otto-Krag-Straße 11 D-52146 Würselen

Telefon: +49 2405 4548-0 Telefax: +49 2405 4548-14

## Software:

- CAMAT VC38 Version 2.0.9 (1,3 MB – .zip)
- CAMAT VC65 Version 2.0.9  $(1,3 \, MB - zip)$
- CAMAT VC65/Color Version 2.0.9 (1,3 MB – .zip)
- CAMAT VC51 Version 1.1.8  $(1,2MB - .zip)$
- **Anleitung zum CAMAT-**Update (Readme.txt)
- Datenblatt ...